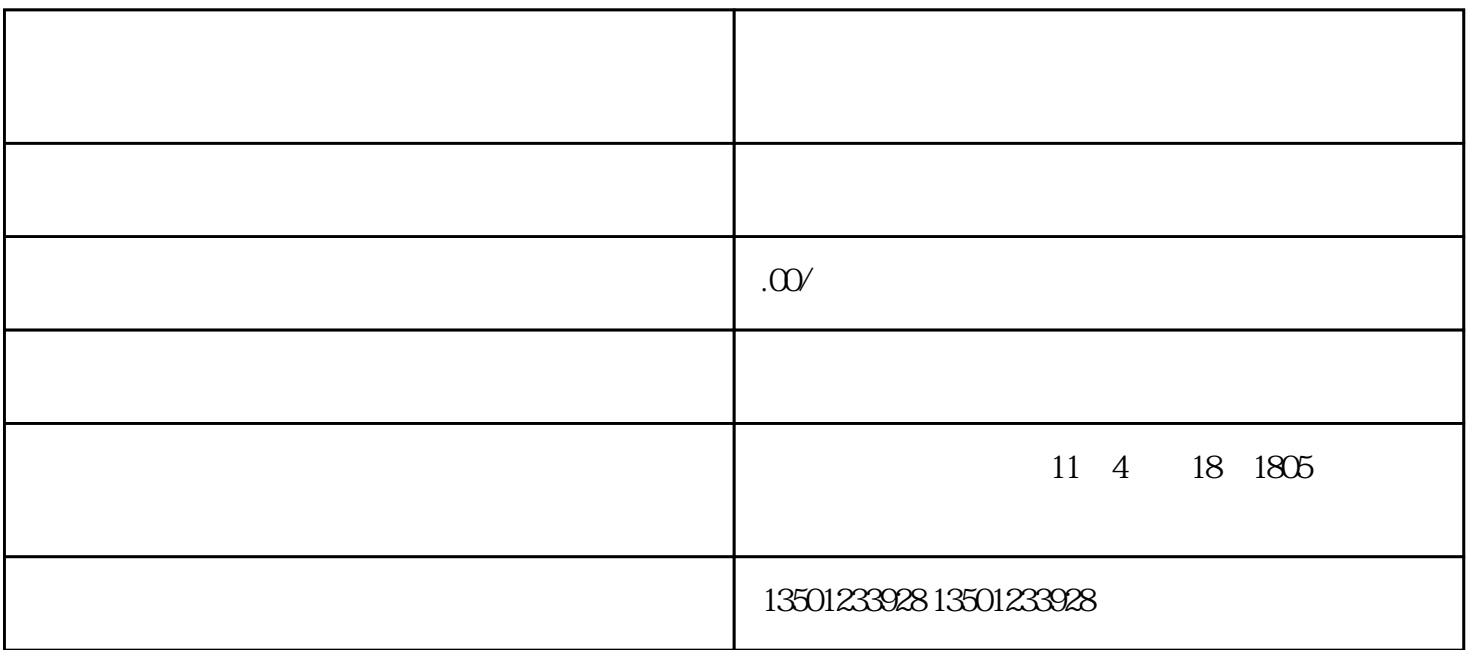

 $\mathfrak{B}$ 

 $1$ 

 $2$ 

 $3$ 

 $4\,$ 

 $5$ 

 $6\,$ 

1.

淄博师范高等专科学校简介:学校先后与韩国[的白石大学](https://baike.baidu.com/item/%E7%99%BD%E7%9F%B3%E5%A4%A7%E5%AD%A6/7018386?fromModule=lemma_inlink) 、湖原大学等以及中央美术学院[、山东师范大学](https://baike.baidu.com/item/%E5%B1%B1%E4%B8%9C%E5%B8%88%E8%8C%83%E5%A4%A7%E5%AD%A6/371351?fromModule=lemma_inlink)